U Windows7 Microsoft PDF

## https://www.100test.com/kao\_ti2020/643/2021\_2022\_\_E5\_A6\_82\_ E4\_BD\_95\_E7\_94\_A8U\_c100\_643953.htm USB Win 7

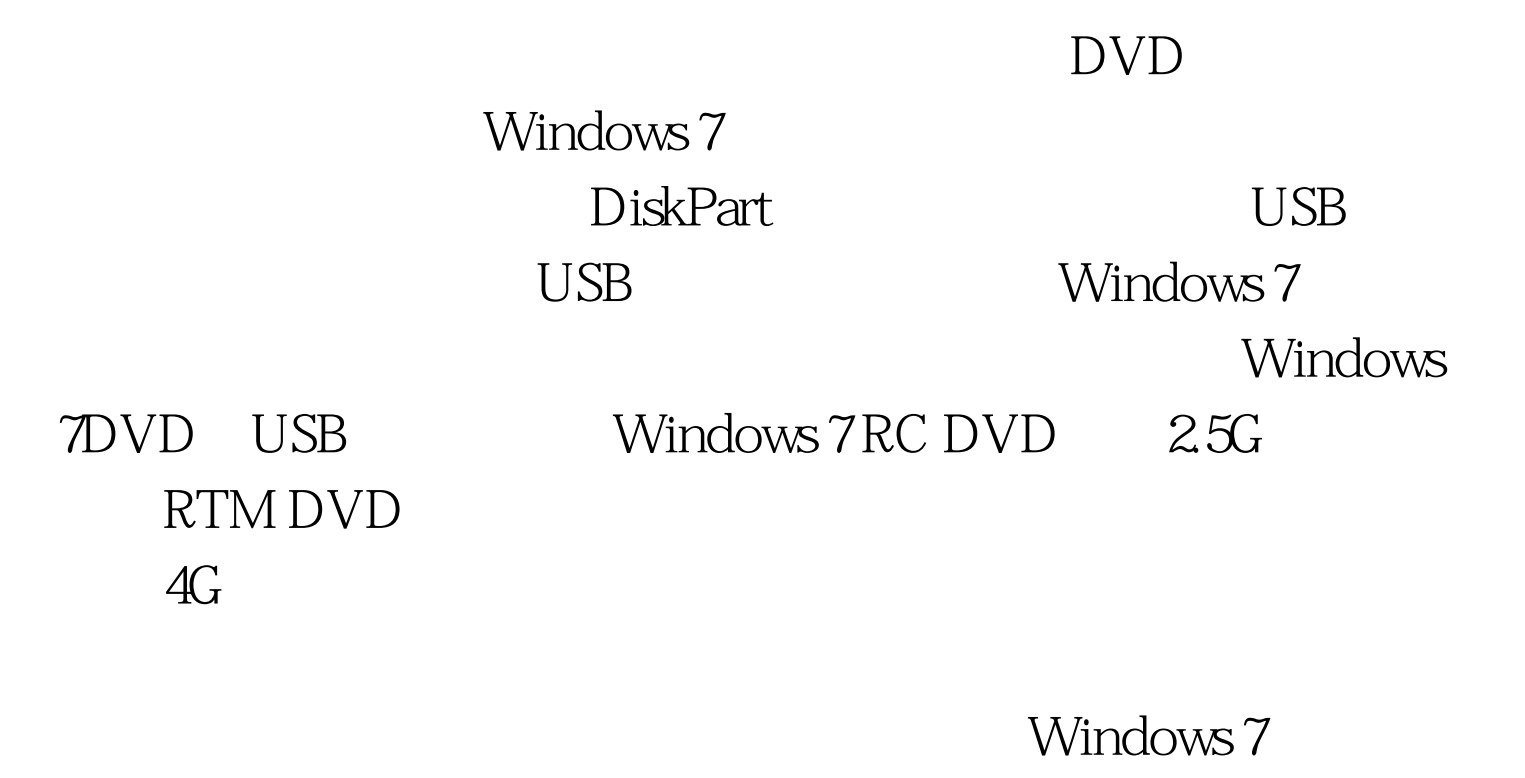

 $\rm{USB}$  is the USB

 $\overline{B}$ iose , and  $\overline{B}$ iose , and  $\overline{B}$ iose , and  $\overline{B}$ iose , and  $\overline{B}$ 

DiskPart

DiskPart Disk

Vista Windows 7 DiskPart ( XP DiskPart ) for a set of  $\alpha$ 使用的是Vista系统。 然后,在开始菜单中定位命令提示符的

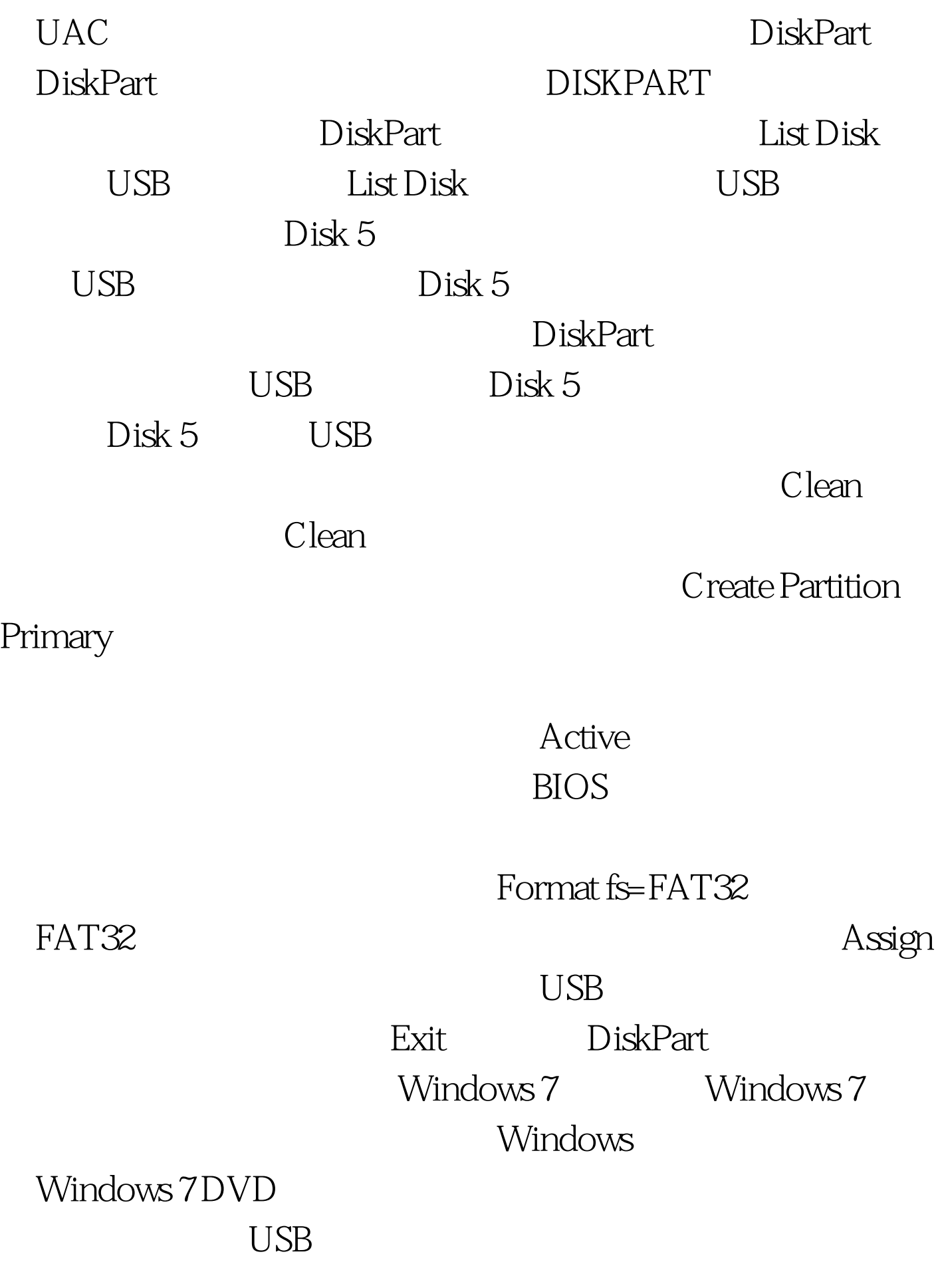

 $\mathrm{USB}$  $\mathbf{U}\mathbf{S}\mathbf{B}$ 

USB Windows 7 Windows 7 DVD

:<br>Windows7

Windows 100Test

www.100test.com